Walter Senninger, 1210 Wien, Freytagg. 1-14/21/7, Tel. und Fax 01 271 51 44, Walter.Senninger@aon.at

## *Hinterglas-Folienbild*

Material: *belcol -*Transfix, *belcol -*Primax-Farben, Glasbilderrahmen, Alu-Folie, Stanleymesser

Optional: 1) Mischen Sie aus *belcol-*Transfix und *belcol -*Primax-Farben ein Konturmittel im Verhältnis 1:1.

2) Tragen Sie das gemischte Konturmittel auf die Glasplatte des Bilderrahmens auf.

- 3) Nach dem Antrocknen der Kontur kann begonnen werden mit *belcol -*Primax-Farben (Achtung! keine Primax-Perl, Primax-Fluo oder Weiß verwenden!) auszumalen.
	- 4) Nach dem Trocknen der Farbe wird zwischen der Glasscheibe und dem Holzrücken des Bilderrahmens ein Stück Alu-Folie, das vorher etwas geknüllt wird eingelegt.
	- 5) Befestigen Sie nun die Halteklammern des Bilderrahmens. Mit einem scharfen (!) Stanley-Messer wird danach die überschüssige Alu-Folie weggeschnitten.

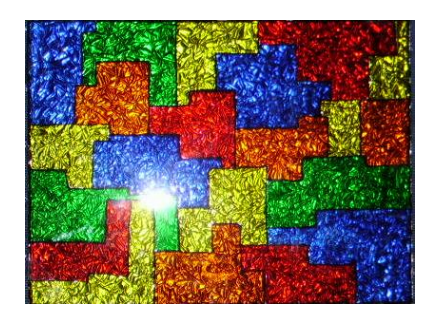

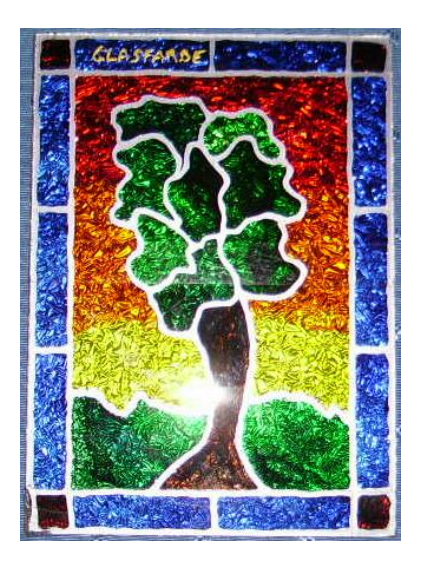

Ein noch spektakulärerer Effekt entsteht, wenn man *belcol-*Glasfarbe verwendet.

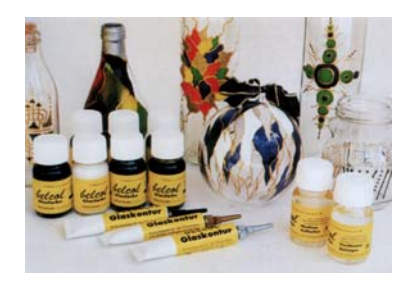

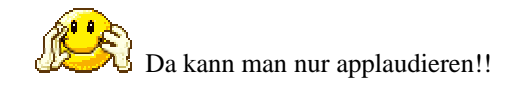